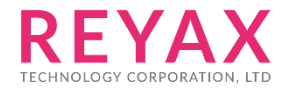

30-OCT-2020 56312E30

# **RYC1001\_Application\_note**

**SIMCxM SIM7500 4G Cellular module**

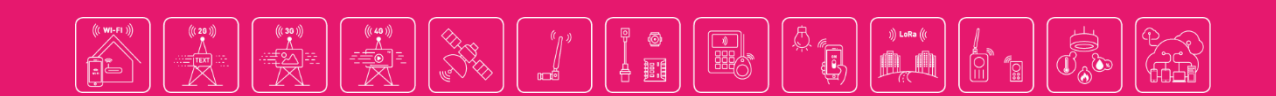

**REYAX** 

# **RYC1001 Example Account**

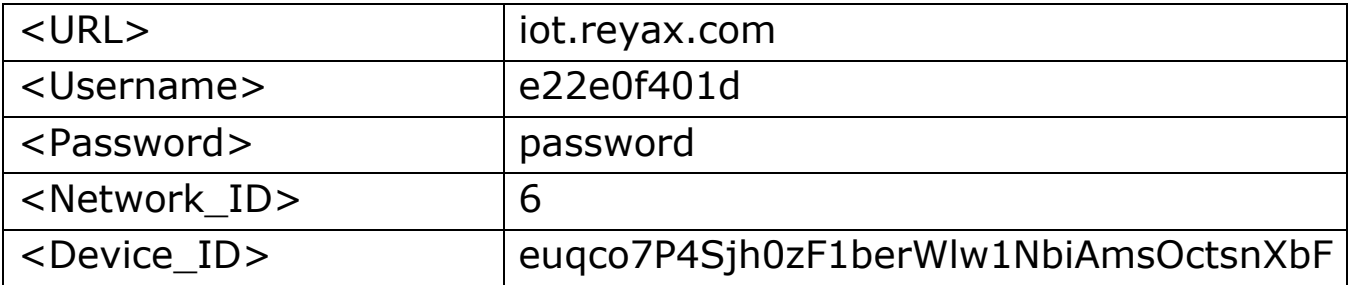

# **Demo terminal software : Docklight**

Please visit website to obtain the software.

[https://docklight.de](https://docklight.de/)

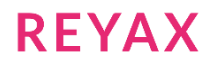

## **SIM7500 Operating procedures**

```
Network Init
AT+CPIN? // Enter PIN
AT+CPIN?
+CPIN: READY
OK
AT+CSQ // Query signal quality
AT+CSQ
+CSQ: 25,99 // +CSQ: <rssi>,<ber> 
OK
// Specify the parameter value of the PDP context corresponding to cid 
AT+CGSOCKCONT=1,"IP","internet.iot"
AT+CGSOCKCONT=1,"IP","internet.iot"
OK
// GPRS network registration status
AT+CGREG?
AT+CGREG?
+CGREG: 0,1 // +CGREG: <n>,<stat>
OK
AT+CGPADDR // Show PDP address
AT+CGPADDR
+CGPADDR: 1,10.85.136.124 // +CGPADDR: <cid>,<PDP_addr> 
+CGPADDR: 4,0.0.0.0
OK
MQTT Init
// start MQTT service, activate PDP context
AT+CMQTTSTART
AT+CMQTTSTART // +CMQTTSTART: <err>
```
+CMQTTSTART: 0

```
OK
// Acquire one client which will connect to a MQTT server not SSL/TLS
AT+CMQTTACCQ=0,"e22e0f401d0001" // AT+CMQTTACCQ=<client_index>, <clientID>
```
AT+CMQTTACCQ=0,"e22e0f401d0001"

OK

```
// Connect to a MQTT server 
AT+CMQTTCONNECT=<client_index>,<server_addr>,<keepalive_time>,<clean_session>[,<user_name>[,<pass_word>]]
```
**RYC1001\_Application\_note** SIMCxM SIM7500 4G Cellular module

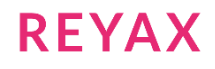

### AT+CMQTTCONNECT=0,"tcp://iot.reyax.com:1883",80,1,"e22e0f401d","password" AT+CMQTTCONNECT=0,"tcp://iot.reyax.com:1883",80,1,"e22e0f401d","password" OK +CMQTTCONNECT: 0,0 **// Subscribe a message to server** AT+CMQTTSUB=0,20,1 **// AT+CMQTTSUB=<client\_index>,<reqLength>,<qos>** AT+CMQTTSUB=0,20,1 api/notification/6/# **//Network\_ID=6** api/notification/6/# OK **// Subscribe a message**  +CMQTTSUB: 0,0 AT+CMQTTSUB=0,15,1 AT+CMQTTSUB=0,15,1 **// AT+CMQTTSUB=<client\_index>,<reqLength>,<qos>** api/command/6/# api/command/6/# OK **// Subscribe a message**  +CMQTTSUB: 0,0 AT+CMQTTSUB=0,22,1 **// AT+CMQTTSUB=<client\_index>,<reqLength>,<qos>** AT+CMQTTSUB=0,22,1 api/command\_update/6/# api/command\_update/6/# OK **// Subscribe a message**  +CMQTTSUB: 0,0 AT+CMQTTSUB=0,39,1 **// AT+CMQTTSUB=<client\_index>,<reqLength>,<qos>** AT+CMQTTSUB=0,39,1 api/response/command/get@e22e0f401d0001 api/response/command/get@e22e0f401d0001 OK **// Subscribe a message**  +CMQTTSUB: 0,0 AT+CMQTTSUB=0,44,1 **// AT+CMQTTSUB=<client\_index>,<reqLength>,<qos>** AT+CMQTTSUB=0,44,1 api/response/notification/get@e22e0f401d0001 api/response/notification/get@e22e0f401d0001 OK

 $\prec$ 

 $\overline{\phantom{a}}$ 

>

 $\ddot{\phantom{1}}$ 

>

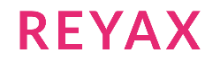

**// Subscribe a message**  +CMQTTSUB: 0,0

### Command publish

```
// Input the topic of publish message
AT+CMQTTTOPIC=0,11 // AT+CMQTTTOPIC=<client_index>,<req_length>
```
AT+CMQTTTOPIC=0,11

//input message > api/request

api/request OK

#### **// Input the publish message**

AT+CMQTTPAYLOAD=0,211 **// AT+CMQTTPAYLOAD=<client\_index>,<req\_length>**

AT+CMQTTPAYLOAD=0,211

```
>
{"action": "command/insert","deviceId":"euqco7P4Sjh0zF1berWlw1NbiAmsOctsnXbF","command": {"command": 
"Control Temperature","parameters":{"Control":"Temperature"},"status":"to do","result":{"temperature": 
"27"}}}
```

```
{"action": "command/insert","deviceId":"euqco7P4Sjh0zF1berWlw1NbiAmsOctsnXbF","command": {"command": 
"Control Temperature","parameters":{"Control":"Temperature"},"status":"to do","result":{"temperature": 
"27"}}}
OK
```
#### **// Publish a message to server** AT+CMQTTPUB=0,1,60 **// AT+CMQTTPUB=<client\_index>,<qos>,<pub\_timeout>**

AT+CMQTTPUB=0,1,60

OK

+CMQTTPUB: 0,0

### Command subscribe

#### **// Receive publish message from MQTT server**

```
+CMQTTRXSTART: 0,72,393 // +CMQTTRXSTART: <client_index>,<topic_total_len>,<payload_total_len>
+CMQTTRXTOPIC: 0,72 // +CMQTTRXTOPIC: <client_index>,<sub_topic_len> 
api/command/6/4/euqco7P4Sjh0zF1berWlw1NbiAmsOctsnXbF/Control Temperature
+CMQTTRXPAYLOAD: 0,393 // +CMQTTRXPAYLOAD: <client_index>,<sub_payload_len> 
{"action":"command/insert","command":{"id":1787536306,"command":"Control Temperature","timestamp":"2020-
10-27T09:21:49.475","lastUpdated":"2020-10-
27T09:21:49.475","userId":6,"deviceId":"euqco7P4Sjh0zF1berWlw1NbiAmsOctsnXbF","networkId":6,"deviceTypeId
":4,"parameters":{"Control":"Temperature"},"lifetime":null,"status":"to 
do","result":{"temperature":"27"}},"subscriptionId":1603790306960486}
+CMQTTRXEND: 0 // +CMQTTRXEND: <client_index>
```
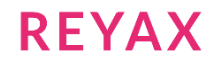

#### Command\_update publish

```
// Set the topic for the PUBLISH message 
AT+CMQTTTOPIC=0,11 // AT+CMQTTTOPIC=<client_index>,<req_length> 
AT+CMQTTTOPIC=0,11
>
api/request
api/request
OK
// Input the publish message
AT+CMQTTPAYLOAD=0,161 // AT+CMQTTPAYLOAD=<client_index>,<req_length>
AT+CMQTTPAYLOAD=0,161
>
{"action":"command/update","deviceId":"euqco7P4Sjh0zF1berWlw1NbiAmsOctsnXbF","commandId":1787536306,"comm
and": {"status": "done!", "result": {"temperature": "28"}}}
{"action":"command/update","deviceId":"euqco7P4Sjh0zF1berWlw1NbiAmsOctsnXbF","commandId":1787536306,"comm
and":{"status":"done!","result": {"temperature": "28"}}}
OK
// Publish a message to server
AT+CMQTTPUB=0,1,60 // AT+CMQTTPUB=<client_index>,<qos>,<pub_timeout>
AT+CMQTTPUB=0,1,60
```
OK

```
+CMQTTPUB: 0,0
```
### Command\_update subscribe

```
+CMQTTRXSTART: 0,79,393 // +CMQTTRXSTART: <client_index>,<topic_total_len>,<payload_total_len>
+CMQTTRXTOPIC: 0,79 // +CMQTTRXTOPIC: <client_index>,<sub_topic_len> 
api/command_update/6/4/euqco7P4Sjh0zF1berWlw1NbiAmsOctsnXbF/Control Temperature
+CMQTTRXPAYLOAD: 0,393 // +CMQTTRXPAYLOAD: <client_index>,<sub_payload_len>
{"action":"command/update","command":{"id":1787536306,"command":"Control Temperature","timestamp":"2020-
10-27T09:21:49.475","lastUpdated":"2020-10-
27T09:23:41.059","userId":6,"deviceId":"euqco7P4Sjh0zF1berWlw1NbiAmsOctsnXbF","networkId":6,"deviceTypeId
":4,"parameters":{"Control":"Temperature"},"lifetime":null,"status":"done!","result":{"temperature":"28"}
},"subscriptionId":1603790329762490}
+CMQTTRXEND: 0 // +CMQTTRXEND: <client_index>
```
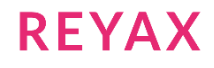

#### Command query publish

```
// Set the topic for the PUBLISH message 
AT+CMQTTTOPIC=0,11 // AT+CMQTTTOPIC=<client_index>,<req_length>
AT+CMQTTTOPIC=0,11
>
api/request
api/request
OK
// Input the publish message
AT+CMQTTPAYLOAD=0,97 // AT+CMQTTPAYLOAD=<client index>,<req_length>
AT+CMQTTPAYLOAD=0,97
>
{"action":"command/get","deviceId":"euqco7P4Sjh0zF1berWlw1NbiAmsOctsnXbF","commandId":1787536306}
{"action":"command/get","deviceId":"euqco7P4Sjh0zF1berWlw1NbiAmsOctsnXbF","commandId":1787536306}
OK
// Publish a message to server
AT+CMQTTPUB=0,1,60 // AT+CMQTTPUB=<client_index>,<qos>,<pub_timeout>
AT+CMQTTPUB=0,1,60
OK
+CMQTTPUB: 0,0
```
### Command query subscribe

```
+CMQTTRXSTART: 0,39,392 // +CMQTTRXSTART: <client_index>,<topic_total_len>,<payload_total_len>
+CMQTTRXTOPIC: 0,39 // +CMQTTRXTOPIC: <client_index>,<sub_topic_len> 
api/response/command/get@e22e0f401d0001
+CMQTTRXPAYLOAD: 0,392 // +CMQTTRXPAYLOAD: <client_index>,<sub_payload_len>
{"action":"command/get","requestId":null,"status":"success","command":{"id":1787536306,"command":"Control 
Temperature","timestamp":"2020-10-27T09:21:49.475","lastUpdated":"2020-10-
27T09:23:41.059","userId":6,"deviceId":"euqco7P4Sjh0zF1berWlw1NbiAmsOctsnXbF","networkId":6,"deviceTypeId
":4,"parameters":{"Control":"Temperature"},"lifetime":null,"status":"done!","result":{"temperature":"28"}
}}
+CMQTTRXEND: 0 // +CMQTTRXEND: <client_index>
```
#### Notification publish

```
// Set the topic for the PUBLISH message 
AT+CMQTTTOPIC=0,11 // AT+CMQTTTOPIC=<client_index>,<req_length>
AT+CMQTTTOPIC=0,11
>
api/request
api/request
OK
```
**RFYAX** 

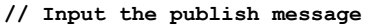

AT+CMQTTPAYLOAD=0,157 **// AT+CMQTTPAYLOAD=<client\_index>,<req\_length>**

AT+CMQTTPAYLOAD=0,157

```
>
```
{"action":"notification/insert","deviceId":"euqco7P4Sjh0zF1berWlw1NbiAmsOctsnXbF","notification":{"notifi cation": "temp", "parameters": { "temperature": "25" } } }

{"action":"notification/insert","deviceId":"euqco7P4Sjh0zF1berWlw1NbiAmsOctsnXbF","notification":{"notifi cation": "temp", "parameters": { "temperature": "25" } } } OK

#### **// Publish a message to server**

AT+CMQTTPUB=0,1,60 **// AT+CMQTTPUB=<client\_index>,<qos>,<pub\_timeout>**

AT+CMQTTPUB=0,1,60

OK

+CMQTTPUB: 0,0

#### Notification subscribe

```
+CMQTTRXSTART: 0,62,274 // +CMQTTRXSTART: <client_index>,<topic_total_len>,<payload_total_len>
+CMQTTRXTOPIC: 0,62 // +CMQTTRXTOPIC: <client_index>,<sub_topic_len> 
api/notification/6/4/euqco7P4Sjh0zF1berWlw1NbiAmsOctsnXbF/temp
+CMQTTRXPAYLOAD: 0,274 // +CMQTTRXPAYLOAD: <client_index>,<sub_payload_len>
{"action":"notification/insert","notification":{"id":1789764272,"notification":"temp","deviceId":"euqco7P
4Sjh0zF1berWlw1NbiAmsOctsnXbF","networkId":6,"deviceTypeId":4,"timestamp":"2020-10-
27T09:27:15.522","parameters":{"temperature":"25"}},"subscriptionId":1603790288370484}
+CMQTTRXEND: 0 // +CMQTTRXEND: <client_index>
```
#### Notification query subscribe

**// Set the topic for the PUBLISH message**  AT+CMQTTTOPIC=0,11 **// AT+CMQTTTOPIC=<client\_index>,<req\_length>**

AT+CMQTTTOPIC=0,11

> api/request

api/request OK

**// Input the publish message** AT+CMQTTPAYLOAD=0,108 **// AT+CMQTTPAYLOAD=<client\_index>,<req\_length>**

AT+CMQTTPAYLOAD=0,108

> {"action":"notification/get","deviceId":"euqco7P4Sjh0zF1berWlw1NbiAmsOctsnXbF","notificationId": 1789764272}

{"action":"notification/get","deviceId":"euqco7P4Sjh0zF1berWlw1NbiAmsOctsnXbF","notificationId": 1789764272} OK

**// Publish a message to server** AT+CMQTTPUB=0,1,60 **// AT+CMQTTPUB=<client\_index>,<qos>,<pub\_timeout>**

**RFYAX** 

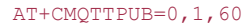

OK

+CMQTTPUB: 0,0

#### Notification query subscribe

```
+CMQTTRXSTART: 0,44,273 // +CMQTTRXSTART: <client_index>,<topic_total_len>,<payload_total_len>
+CMQTTRXTOPIC: 0,44 // +CMQTTRXTOPIC: <client_index>,<sub_topic_len> 
api/response/notification/get@e22e0f401d0001
+CMQTTRXPAYLOAD: 0,273 // +CMQTTRXPAYLOAD: <client_index>,<sub_payload_len>
{"action":"notification/get","requestId":null,"status":"success","notification":{"id":1789764272,"notific
ation":"temp","deviceId":"euqco7P4Sjh0zF1berWlw1NbiAmsOctsnXbF","networkId":6,"deviceTypeId":4,"timestamp
":"2020-10-27T09:27:15.522","parameters":{"temperature":"25"}}}
+CMQTTRXEND: 0 // +CMQTTRXEND: <client_index>
```
#### UNSUBTOPIC

```
// Unsubscribe one topic from the server 
AT+CMQTTUNSUB=0,20,0 // AT+CMQTTUNSUB=<client_index>,<reqLength>,<dup> 
AT+CMQTTUNSUB=0,20,0
>
pi/notification/6/#
pi/notification/6/#
OK
+CMQTTUNSUB: 0,0
// Unsubscribe one topic from the server
AT+CMQTTUNSUB=0,15,0 // AT+CMQTTUNSUB=<client_index>,<reqLength>,<dup>
AT+CMQTTUNSUB=0,15,0
\ddot{\phantom{1}}api/command/6/#
api/command/6/#
OK
+CMQTTUNSUB: 0,0
// Unsubscribe one topic from the server
AT+CMQTTUNSUB=0,22,0 \overline{1} AT+CMQTTUNSUB=<client_index>,<reqLength>,<dup>
AT+CMQTTUNSUB=0,22,0
>
api/command_update/6/#
api/command_update/6/#
OK
+CMQTTUNSUB: 0,0
// Unsubscribe one topic from the server
AT+CMQTTUNSUB=0,39,0 // AT+CMQTTUNSUB=<client_index>,<reqLength>,<dup>
AT+CMQTTUNSUB=0,39,0
```
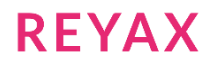

> api/response/command/get@e22e0f401d0001

api/response/command/get@e22e0f401d0001 OK

+CMQTTUNSUB: 0,0

**// Unsubscribe one topic from the server** AT+CMQTTUNSUB=0,44,0 **// AT+CMQTTUNSUB=<client\_index>,<reqLength>,<dup>**

AT+CMQTTUNSUB=0,44,0

> api/response/notification/get@e22e0f401d0001

api/response/notification/get@e22e0f401d0001

OK

+CMQTTUNSUB: 0,0

#### CLOSE

**// Disconnect from server**  AT+CMQTTDISC=0,120 **// AT+CMQTTDISC=<client\_index>,<timeout>** 

AT+CMQTTDISC=0,120

+CMQTTDISC: 0,0

OK

**// Release the client**  AT+CMQTTREL=0 **// AT+CMQTTREL=<client\_index>** 

AT+CMQTTREL=0

OK

**// stop MQTT Service**  AT+CMQTTSTOP

AT+CMQTTSTOP

+CMQTTSTOP: 0

OK

+CMQTTNONET

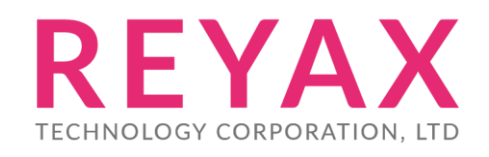

**Taiwan:** [sales@reyax.com](mailto:sales@reyax.com) **China:** [sales@reyax.com.cn](mailto:sales@reyax.com.cn) *[http://reyax.com](http://reyax.com/)*